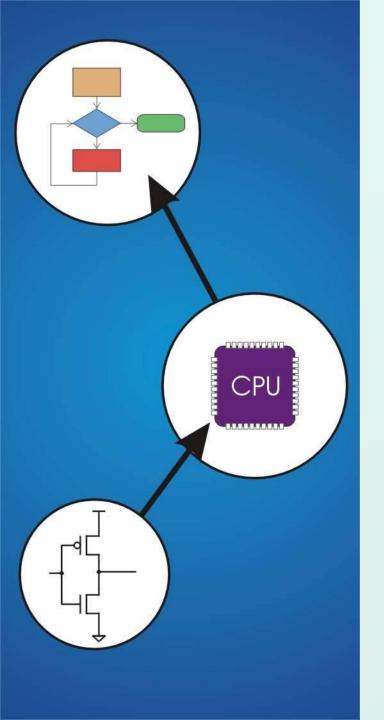

# Chapter 19 **Data Structures**

Original slides from Gregory Byrd, North Carolina State University

Modified by C. Wilcox, M. Strout, Y. Malaiya Colorado State University

#### **Data Structures**

- A data structure is a particular organization of data in memory.
  - We want to group related items together.
  - We want to organize these data bundles in a way that is convenient to program and efficient to execute.
- An array is one kind of data structure.
  - In this chapter, we look at two more:
  - struct directly supported by C
  - linked list built from struct and dynamic allocation

## What we will study

- struct: define, declare to allocate, access
  - Array of structs, pointer to struct
- typedef
- dynamic allocation: allocation and deallocation
- Example: linked list: Car lot example

Java: array vs. ArrayList

#### Structures in C

- A struct is a mechanism for grouping together related data items of different types.
  - Recall that an array groups items of a single type.
  - Example: We want to represent an airborne aircraft:

```
char flightID[7];
int altitude;
int longitude;
int latitude;
int heading;
double airSpeed;
```

 We can use a struct to group data fields for each plane in a single named entity.

# Defining a Struct

 We first need to define a new type for the compiler and tell it what our struct looks like.

- This tells the compiler how big our struct is and how the different data items ("members") are laid out in memory.
- But it does not <u>allocate</u> any memory.

# Declaring and Using a Struct

To allocate memory for a struct,
 we declare a variable using our new data type.

#### struct flightType plane;

plane.flightID[0]

 Memory is allocated, and we can access individual members of this variable:

 A struct's members are laid out in the order specified by the definition. plane.flightID[6] plane.altitude plane.longitude plane.latitude plane.heading plane.airspeed

## Defining and Declaring at Once

You can both define and declare a struct at the same time.

```
struct flightType
{
  char flightID[7]; /* max 6 characters */
  int altitude; /* in meters */
  int longitude; /* in tenths of degrees */
  int latitude; /* in tenths of degrees */
  int heading; /* in tenths of degrees */
  double airSpeed; /* in km/hr */
} maverick;
```

• And you can use flightType to declare other structs.

```
struct flightType iceMan;
```

#### typedef

 C provides a way to define a data type by giving a new name to a predefined type.

```
Syntax:
  typedef <type> <new name>;
Examples:
  typedef int Color;
  typedef struct flightType Flight;
  typedef struct ab type {
      int a;
      double b;
    } ABGroup;
```

# Using typedef

 This gives us a way to make code more readable by giving application-specific names to types. Use

```
Color pixels[500];
Flight plane1, plane2;
```

#### **Typical practice**

Put typedef's into a header file, and use type names in main program. If the definition of Color/Flight changes, you might not need to change the code in your main program file.

# Generating Code for Structs

Suppose our program starts out like this:

```
int x;
                                                  plane.flightID[0]
Flight plane;
int y;
plane.altitude = 0;
                                                  plane.flightID[6]
                                                  plane.altitude
 LC-3 code for this assignment:
                                                  plane.longitude
                                                  plane.latitude
AND R1, R1, #0
                                                  plane.heading
    R0, R5, #-13; R0=plane
ADD
                                                  plane.airspeed
STR R1, R0, #7; 8th word
                                                          double
                                                  X
                                R5 →
                 CS270 - Spring 2013 - Colorado State University
```

#### Array of Structs

• Can declare an array of structs:

```
Flight planes[100];
```

- Each array element is a struct (7 words, in this case).
- To access member of a particular element:

```
planes[34].altitude = 10000;
```

• Because [] and . operators have the same precedence, and both associate left-to-right, this is the same as:

```
(planes[34]).altitude = 10000;
```

#### Pointer to Struct

• We can declare and create a pointer to a struct:

```
Flight *planePtr;
planePtr = &planes[34];
```

To access a member of the struct addressed by pointer:

```
(*planePtr).altitude = 10000;
```

Because the . operator has higher precedence than \*, this is NOT the same as:

```
*planePtr.altitude = 10000;
```

C provides special syntax for accessing a struct member through a pointer:

```
planePtr->altitude = 10000;
```

# Passing Structs as Arguments

- Unlike an array, a struct is always passed by value into a function.
  - This means the struct members are copied to the function's activation record, and changes inside the function are not reflected in the calling routine's copy.
- Most of the time, you'll want to pass a pointer to a struct.

```
int Collide(Flight *planeA, Flight *planeB)
{
   if (planeA->altitude == planeB->altitude) {
        ...
   }
   else
     return 0;
}
```

#### **Dynamic Allocation**

- Suppose we want our weather program to handle a variable number of planes – as many as the user wants to enter.
  - We can't allocate an array, because we don't know the maximum number of planes that might be required.
  - Even if we do know the maximum number, it might be wasteful to allocate that much memory because most of the time only a few planes' worth of data is needed.

#### Solution:

Allocate storage for data dynamically, as needed.

#### malloc

 The Standard C Library provides a function for allocating memory at run-time: malloc.

```
void *malloc(int numBytes);
```

- It returns a generic pointer (void\*) to a contiguous region of memory of the requested size (in bytes).
- The bytes are allocated from a region in memory called the heap.
  - The run-time system keeps track of chunks of memory from the heap that have been allocated.

#### Using malloc

To use malloc, we need to know how many bytes to allocate. The sizeof operator asks the compiler to calculate the size of a particular type.

```
planes = malloc(n * sizeof(Flight));
```

 We also need to change the type of the return value to the proper kind of pointer – this is called "casting."

```
planes =
    (Flight*) malloc(n* sizeof(Flight));
```

## Example

```
int airbornePlanes;
Flight *planes;
printf("How many planes are in the air?");
scanf("%d", &airbornePlanes);
planes =
  (Flight*) malloc(sizeof(Flight)*airbornePlanes);
if (planes == NULL) {
  printf("Error in allocating the data array.\n");
                              If allocation fails,
                              malloc returns NULL.
planes[0].altitude =
              Note: Can use array notation
               or pointer notation.
```

#### free

- Once the data is no longer needed,
   it should be released back into the heap for later use.
  - This is done using the free function, passing it the same address that was returned by malloc.

#### void free(void\*);

 If allocated data is not freed, the program might run out of heap memory and be unable to continue.

#### The Linked List Data Structure

- A linked list is an ordered collection of nodes, each of which contains some data, connected using pointers.
  - Each node points to the next node in the list.
  - The first node in the list is called the head.
  - The last node in the list is called the tail.

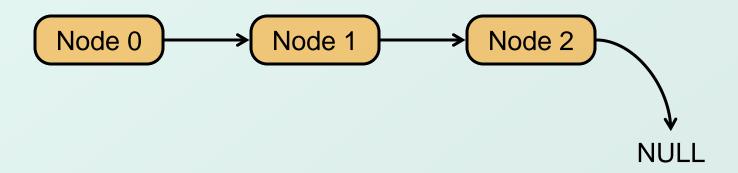

#### Linked List vs. Array

- A linked list can only be accessed sequentially.
- To find the 5<sup>th</sup> element, for instance, you must start from the head and follow the links through four other nodes.

#### Advantages of linked list:

- Dynamic size
- Easy to add additional nodes as needed
- Easy to add or remove nodes from the middle of the list (just add or redirect links)

#### Advantage of array:

Can easily and quickly access arbitrary elements

#### Example: Car Lot

- Create an inventory database for a used car lot.
   Support the following actions:
  - Search the database for a particular vehicle.
  - Add a new car to the database.
  - Delete a car from the database.
- The database must remain sorted by vehicle ID.
- Since we don't know how many cars might be on the lot at one time, we choose a linked list representation.

#### Car data structure

- Each car has the following characterics: vehicle ID, make, model, year, mileage, cost.
- Because it's a linked list, we also need a pointer to the next node in the list:

```
typedef struct carType Car;

struct carType {
  int vehicleID;
  char make[20];
  char model[20];
  int year;
  int mileage;
  double cost;
  Car *next; /* ptr to next car in list */
}
```

```
#include <stdio.h>
int main()
 int op = 0; /* Current operation to be perform.
 Car carBase; /* carBase an empty head node
                                                   */
 carBase.next = NULL; /* Initialize the list to empty */
 printf("=======\n");
 printf("=== Used car database ===\n");
 printf("======\n\n");
 while (op != 4) {
  printf("Enter an operation:\n");
  printf("1 - Car aquired. Add a new entry for it.\n");
  printf("2 - Car sold. Remove its entry.\n");
  printf("3 - Query. Look up a car's information.\n");
  printf("4 - Quit.\n");
  scanf("%d", &op);
  if (op == 1)
     AddEntry(&carBase);
  else if (op == 2)
                                            They all need
     DeleteEntry(&carBase);
  else if (op == 3)
                                            Car *ScanList(Car *head, int searchID)
     Search(&carBase);
  else if (op == 4)
     printf("Good bye.\n\n");
  else
     printf("Invalid option. Try again.\n\n");
```

# Scanning the List

```
*planePtr.altitude = 10000;
planePtr->altitude = 10000;
```

 Searching, adding, and deleting all require us to find a particular node in the list. We scan the list until we find a node whose ID is >= the one we're looking for.

```
Car *ScanList(Car *head, int searchID)
  Car *previous, *current;
 previous = head;
  current = head->next;
  /* Traverse until ID >= searchID */
 while ((current!=NULL)
          && (current->vehicleID < searchID)) {
    previous = current;
    current = current->next;
  return previous;
```

## Adding a Node

Create a new node with the proper info.
 Find the node (if any) with a greater vehicleID.
 "Splice" the new node into the list:

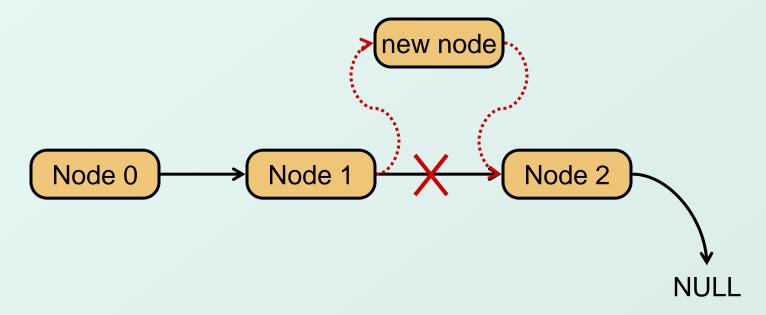

```
void AddEntry(Car *headPointer)
 Car *newNode:
                   /* Points to the new car info
 Car *nextNode;
                  /* Points to car to follow new one */
 Car *prevNode;
                 /* Points to car before this one */
 /* Dynamically allocate memory for this new entry.
 newNode = (Car *) malloc(sizeof(Car));
 if (newNode == NULL) {
  printf("Error: could not allocate a new node\n");
  exit(1);
 printf("Enter the following info about the car.\n");
 printf("Separate each field by whitespace:\n");
 printf("vehicle id make model year mileage cost\n");
 scanf("%d %s %s %d %d %lf",
    &newNode->vehicleID, newNode->make, newNode->model,
    &newNode->year, &newNode->mileage, &newNode->cost);
 prevNode = ScanList(headPointer, newNode->vehicleID);
 nextNode = prevNode->next;
 if ((nextNode == NULL) ||
   (nextNode->vehicleID != newNode->vehicleID)) {
  prevNode->next = newNode;
  newNode->next = nextNode;
  printf("Entry added.\n\n");
 else {
  printf("That car already exists in the Database!\n");
  printf("Entry not added.\n\n");
  free(newNode);
```

#### Excerpts from Code to Add a Node

```
newNode = (Car*) malloc(sizeof(Car));
/* initialize node with new car info */
prevNode = ScanList(head, newNode->vehicleID);
nextNode = prevNode->next;
if ((nextNode == NULL)
    || (nextNode->vehicleID != newNode->vehicleID))
  prevNode->next = newNode;
  newNode->next = nextNode;
else {
  printf("Car already exists in database.");
  free (newNode);
```

## Deleting a Node

Find the node that points to the desired node. Redirect that node's pointer to the next node (or NULL). Free the deleted node's memory.

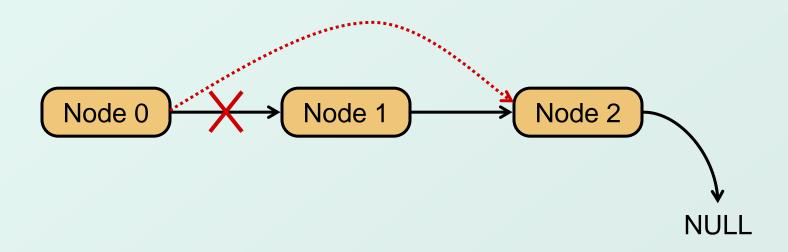

```
void DeleteEntry(Car *headPointer)
 int vehicleID;
                   /* Points to node to delete
 Car *delNode;
 Car *prevNode; /* Points to node prior to delNode */
 printf("Enter the vehicle ID of the car to delete:\n");
 scanf("%d", &vehicleID);
 prevNode = ScanList(headPointer, vehicleID);
 delNode = prevNode->next;
/* Either there is the car does not exist or
                                                  */
/* delNode points to the car to be deleted.
 if (delNode != NULL && delNode->vehicleID == vehicleID) {
  prevNode->next = delNode->next;
  printf("Vehicle with id %d deleted.\n\n", vehicleID);
  free(delNode);
 else
  printf("The vehicle was not found in the database.\n");
```

## Excerpts from Code to Delete a Node

```
printf("Enter vehicle ID of car to delete:\n");
scanf("%d", vehicleID);
prevNode = ScanList(head, vehicleID);
delNode = prevNode->next;
if ((delNode != NULL)
     && (delNode->vehicleID == vehicleID))
  prevNode->next = delNode->next;
  free (delNode);
else {
  printf("Vehicle not found in database.\n");
```

## **Building on Linked Lists**

- The linked list is a fundamental data structure.
  - Dynamic
  - Easy to add and delete nodes
- The concepts described here will be helpful when learning about more elaborate data structures:
  - Trees
  - Hash Tables
  - Directed Acyclic Graphs
  - · ...